(nivel I)

# arpegios y ligados 25 ejercicios fáciles para Guitarra

Toni Iñiguez

www.escueladeguitarraclasica.com

Los 25 mini-ejercicios que contiene este cuaderno han sido escritos pensando en tu aprendizaje y tu diversión. En ellos se trabaja la técnica de arpegios ascendentes y descendentes, cambios de posición, pequeñas medias cejillas y ligados combinados, todos tratados y escritos de una manera melódica y amena al oído.

Practícalos despacio, presta mucha atención a los dedos indicados tanto de la mano izquierda como de la derecha y repítelos hasta que los domines perfectamente.

Este cuaderno de ejercicios va dirigido a estudiantes de nivel iniciación-medio.

Toni Iñiguez

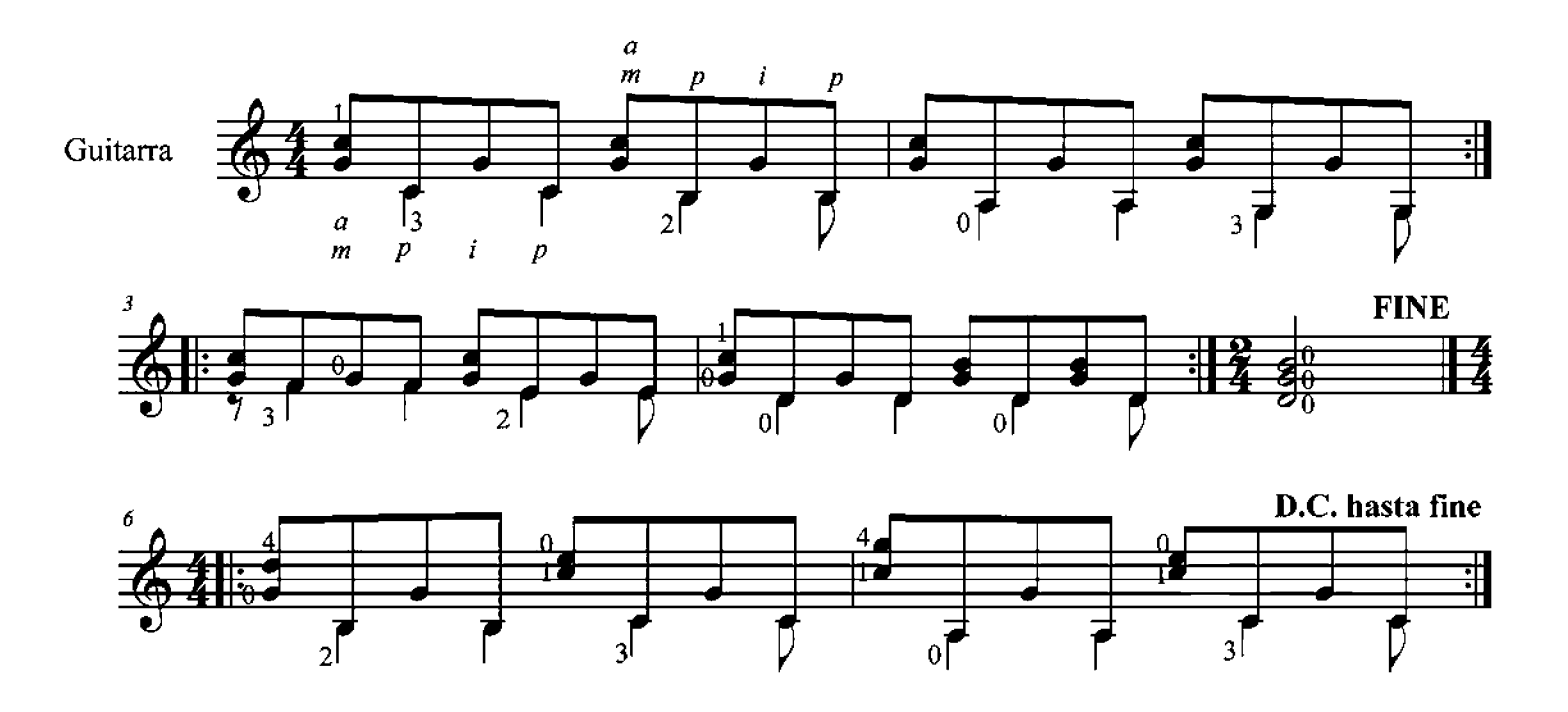

**Ejercicio 2** 

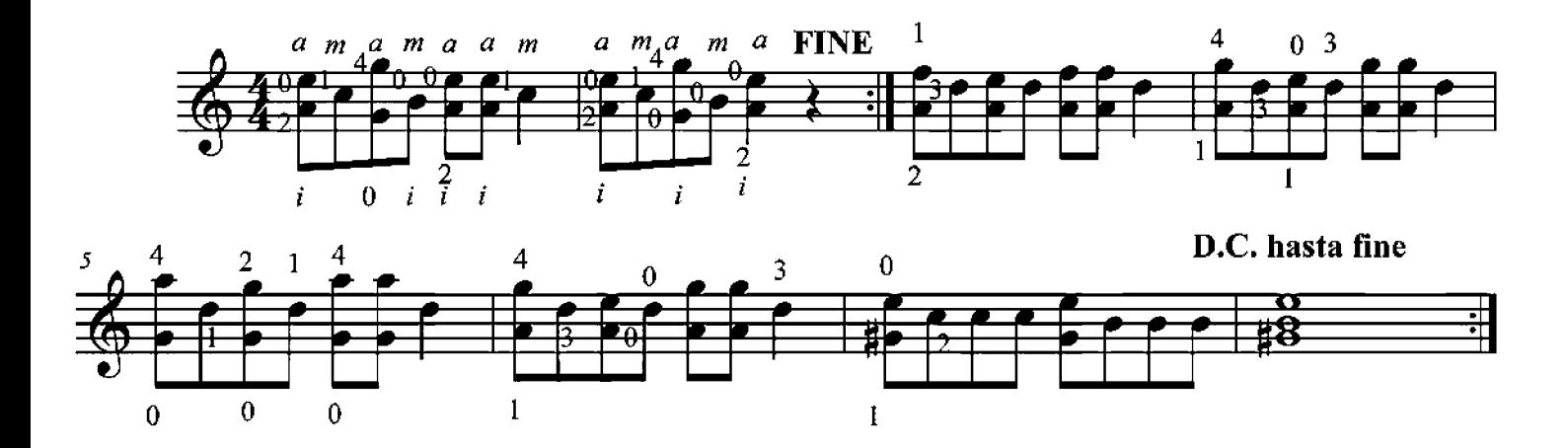

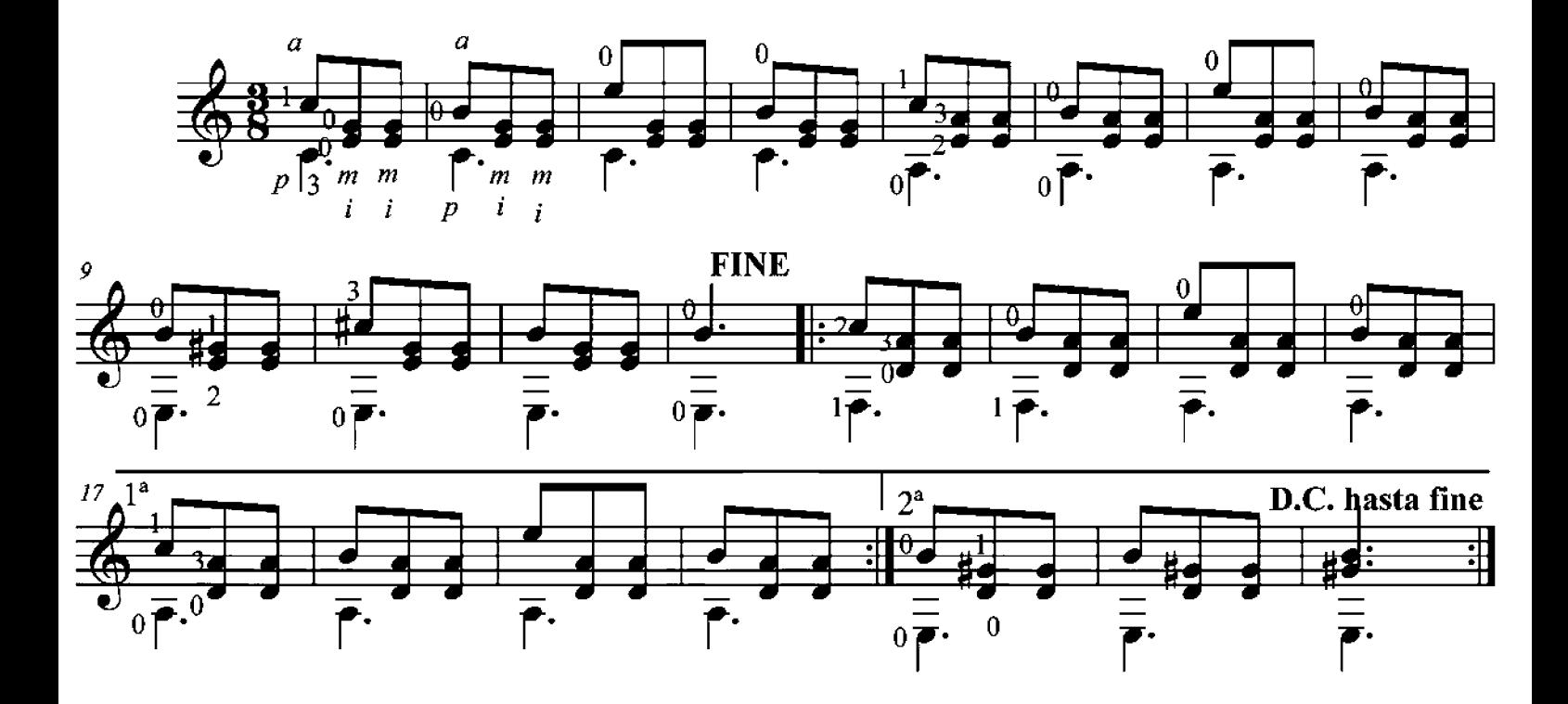

Ejercicio 4

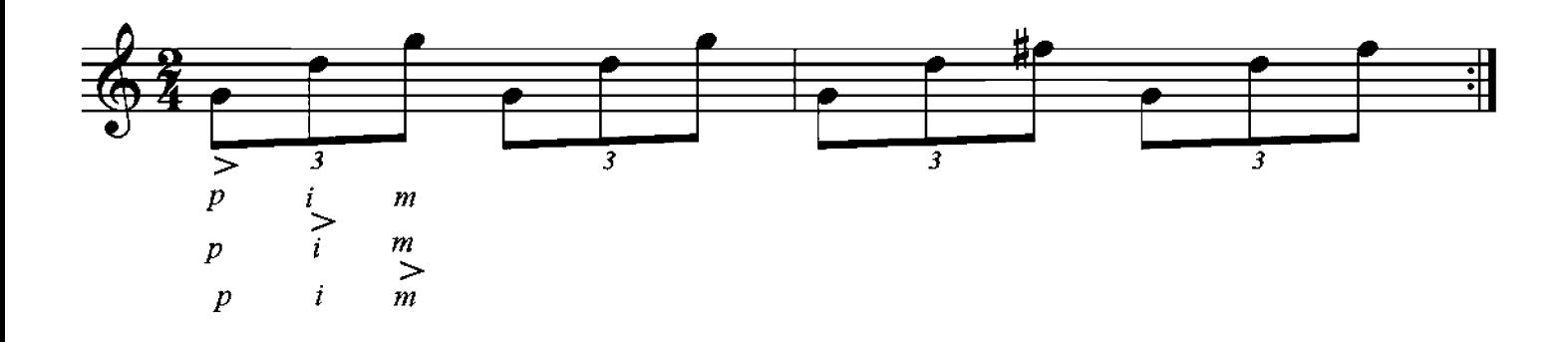

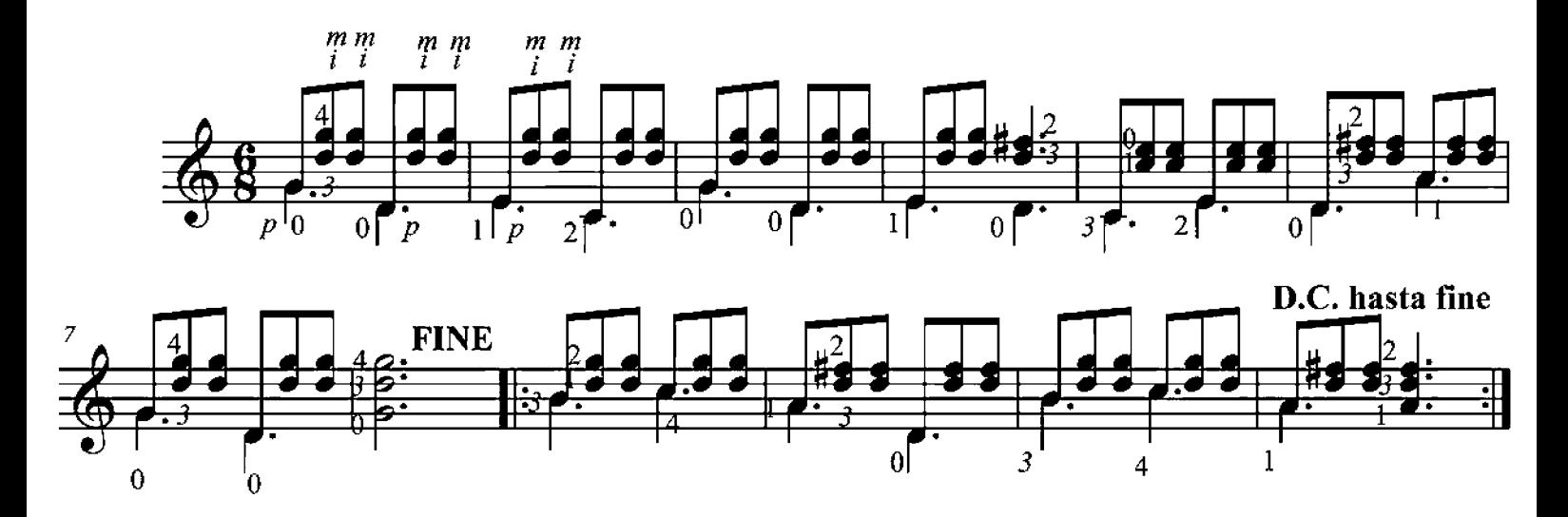

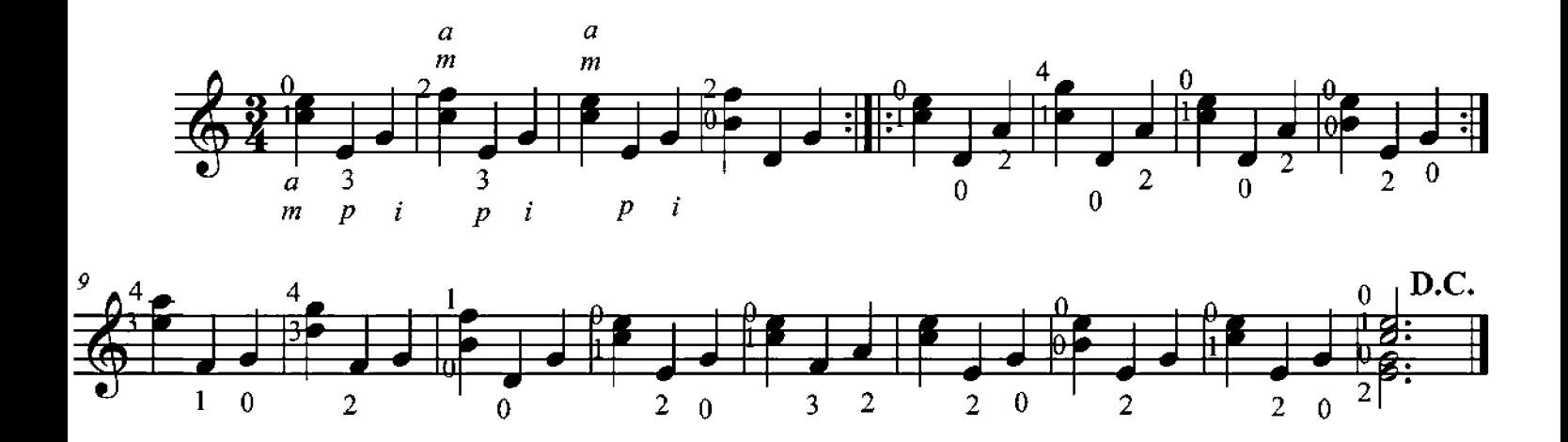

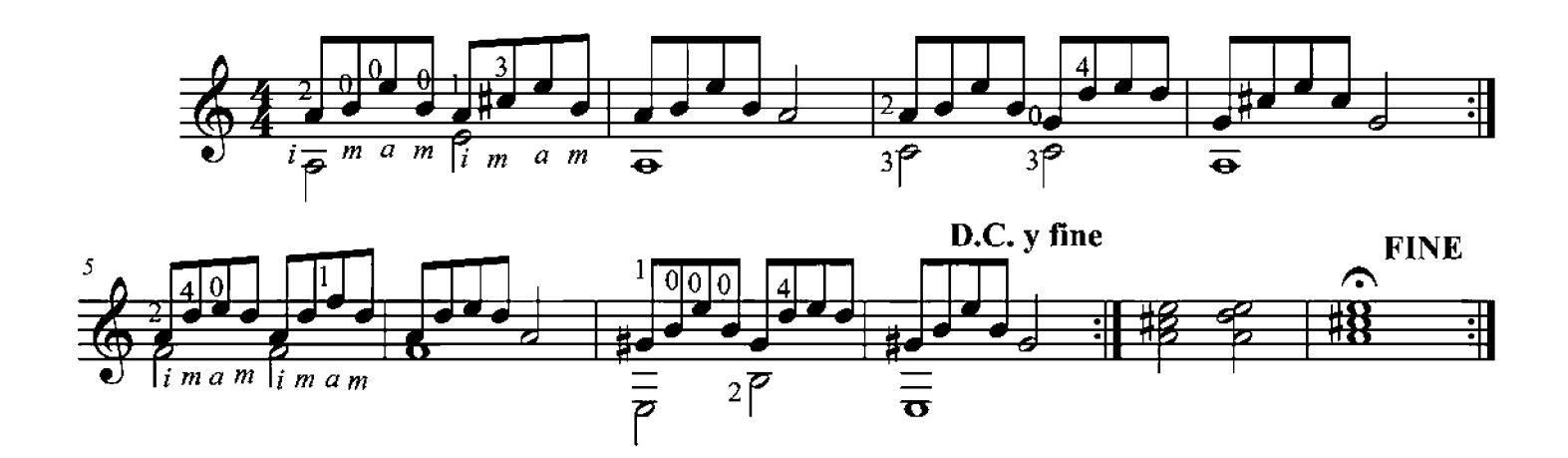

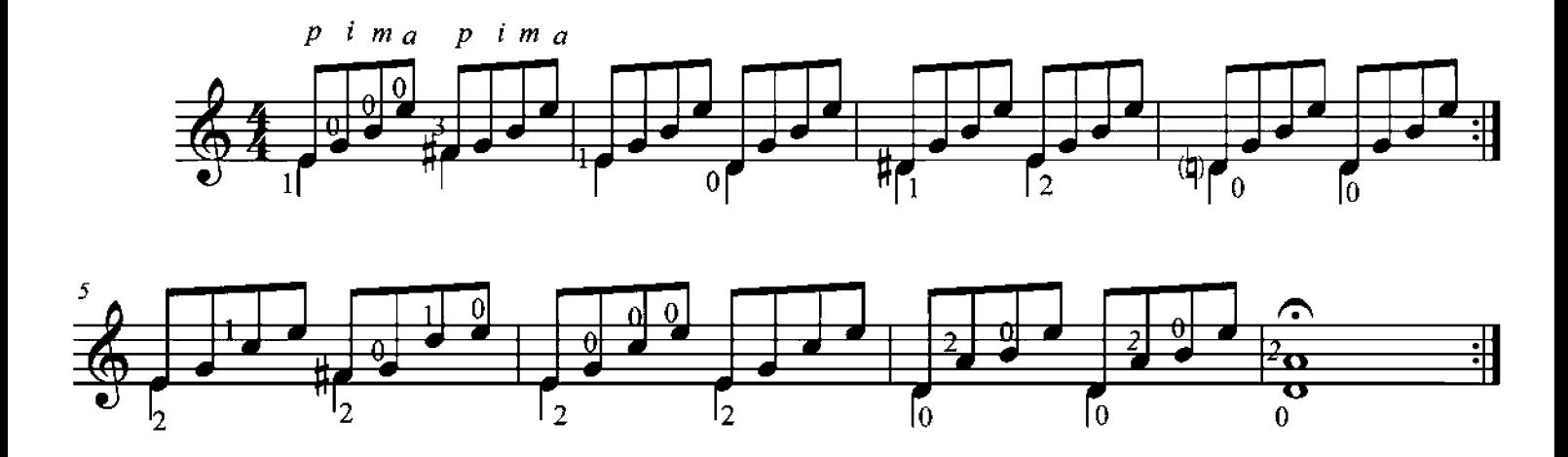

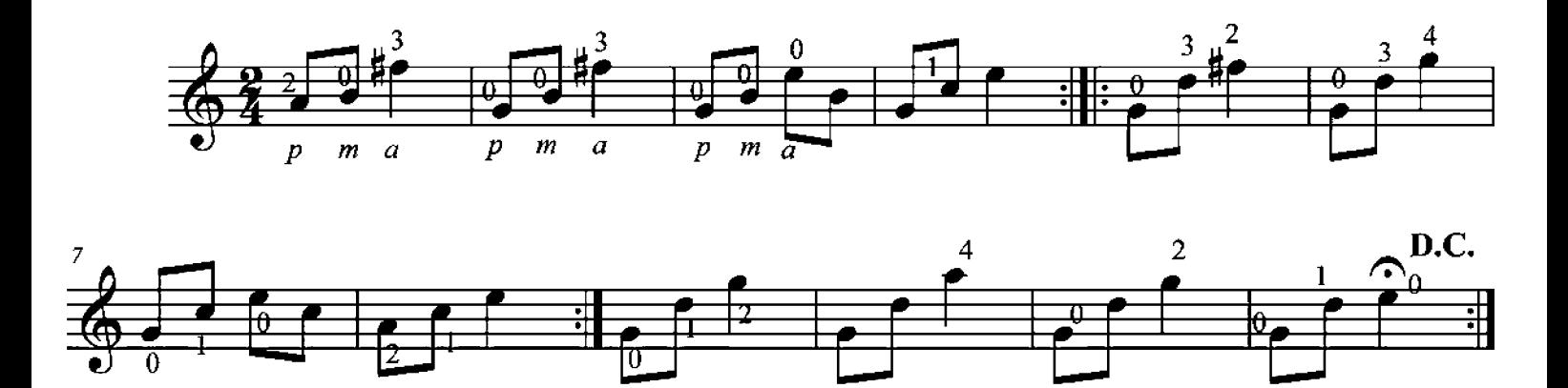

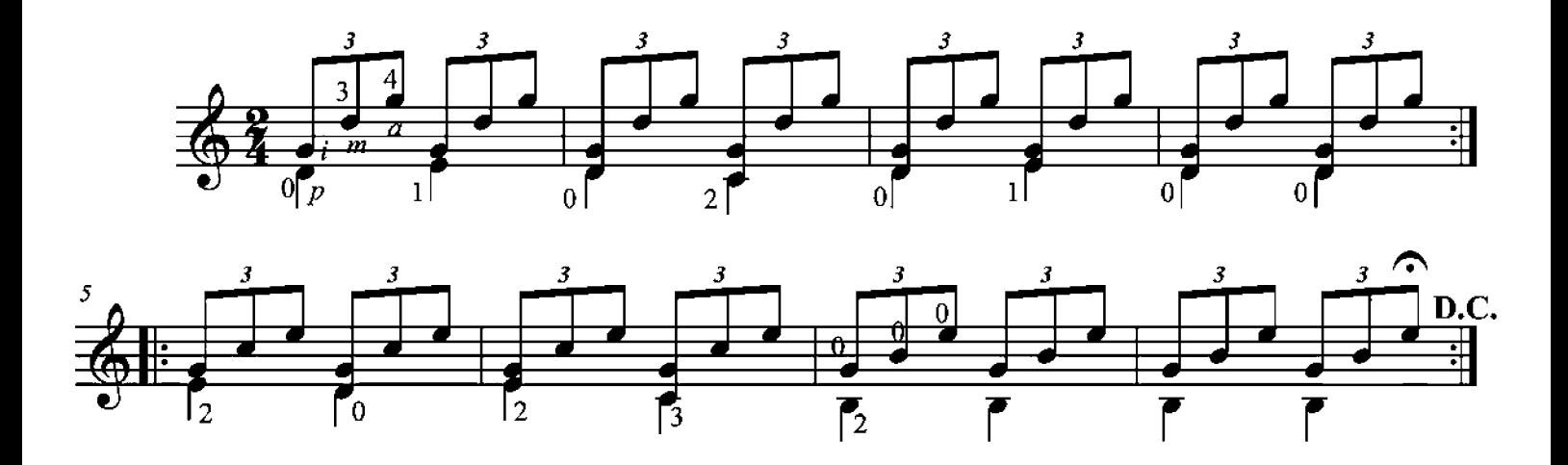

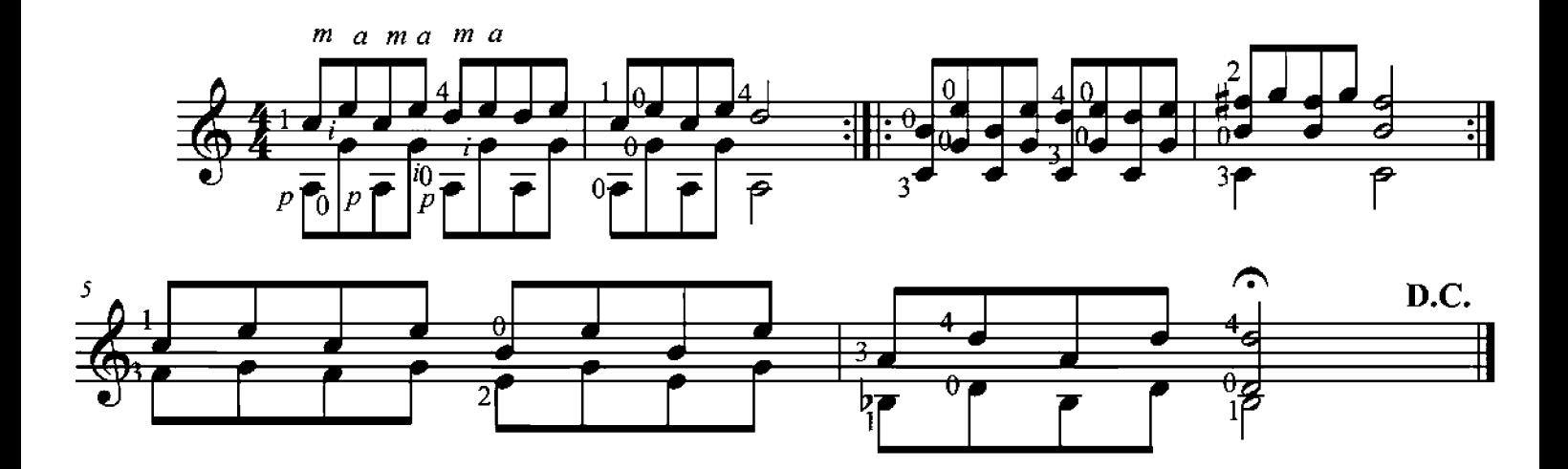

**Ejercicio 12** 

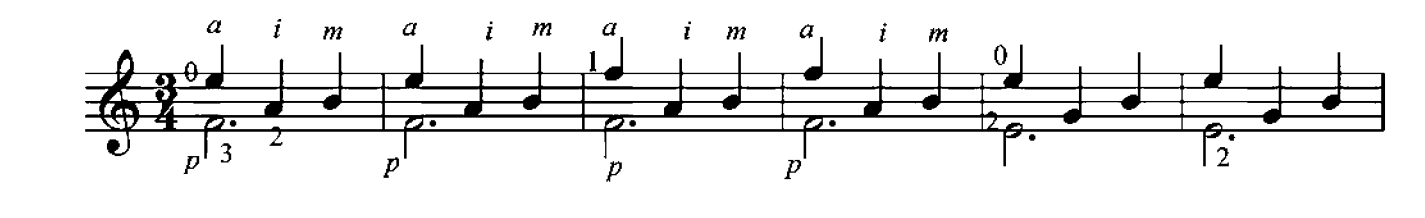

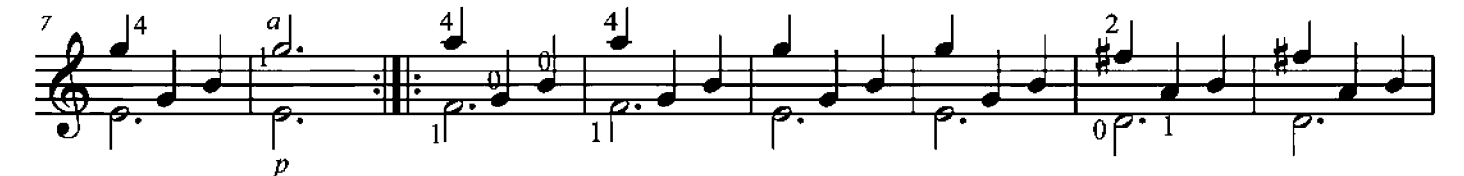

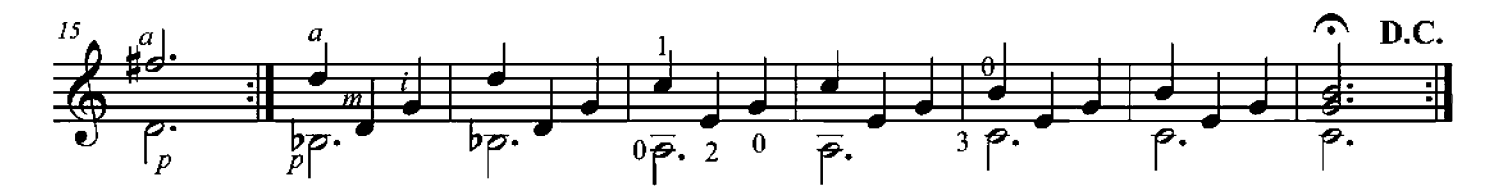

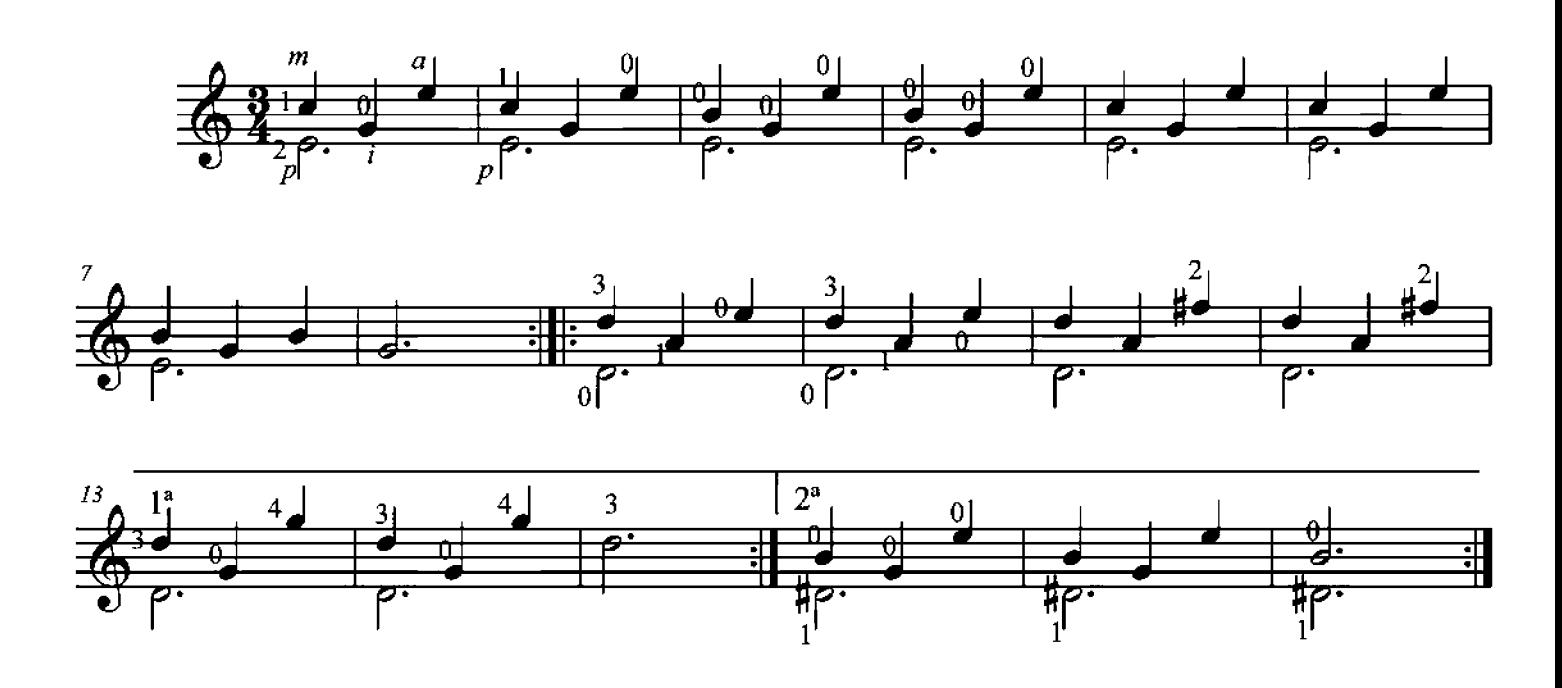

**Ejercicio 14** 

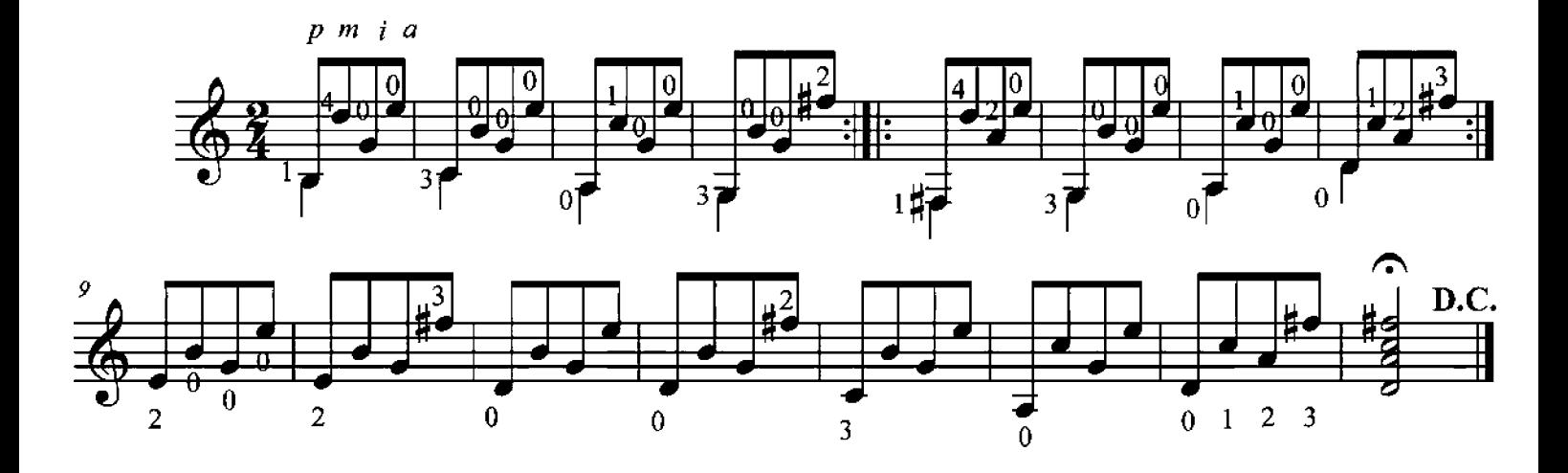

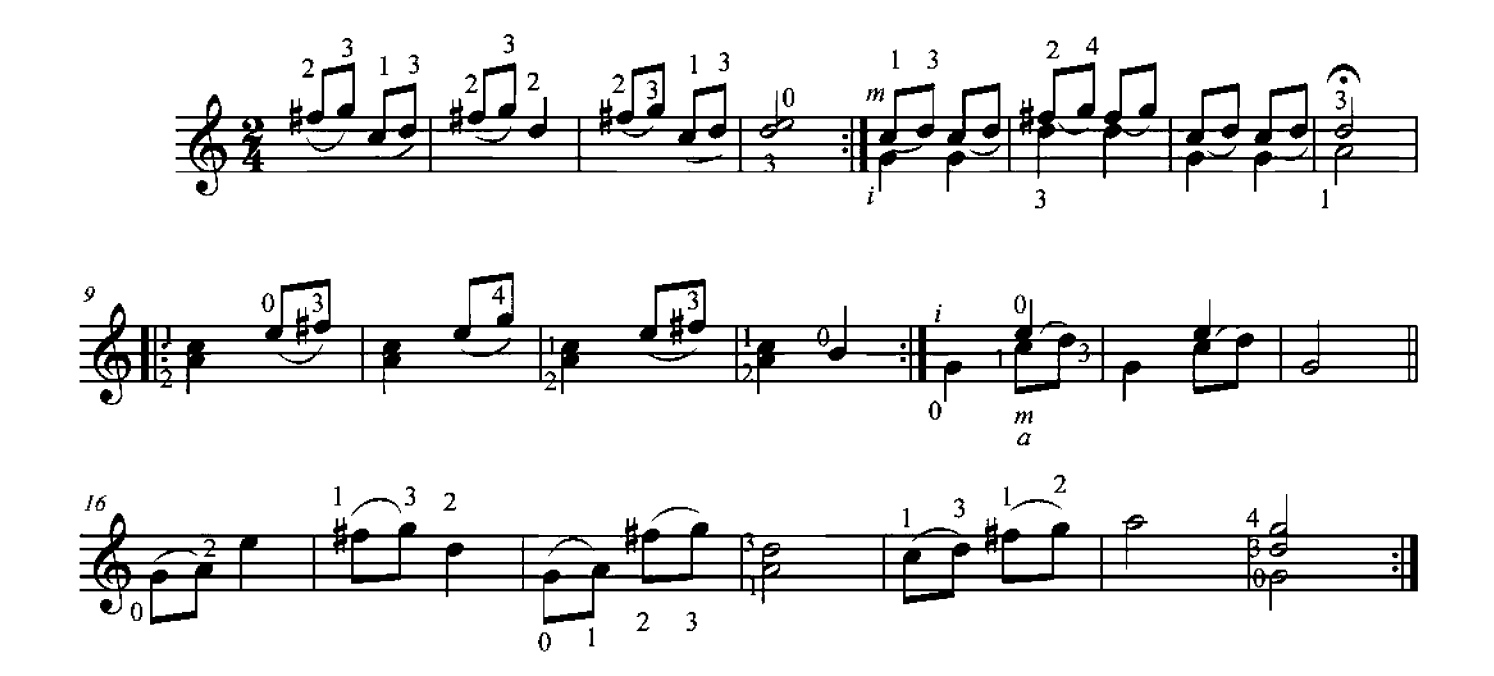

Ejercicio 16

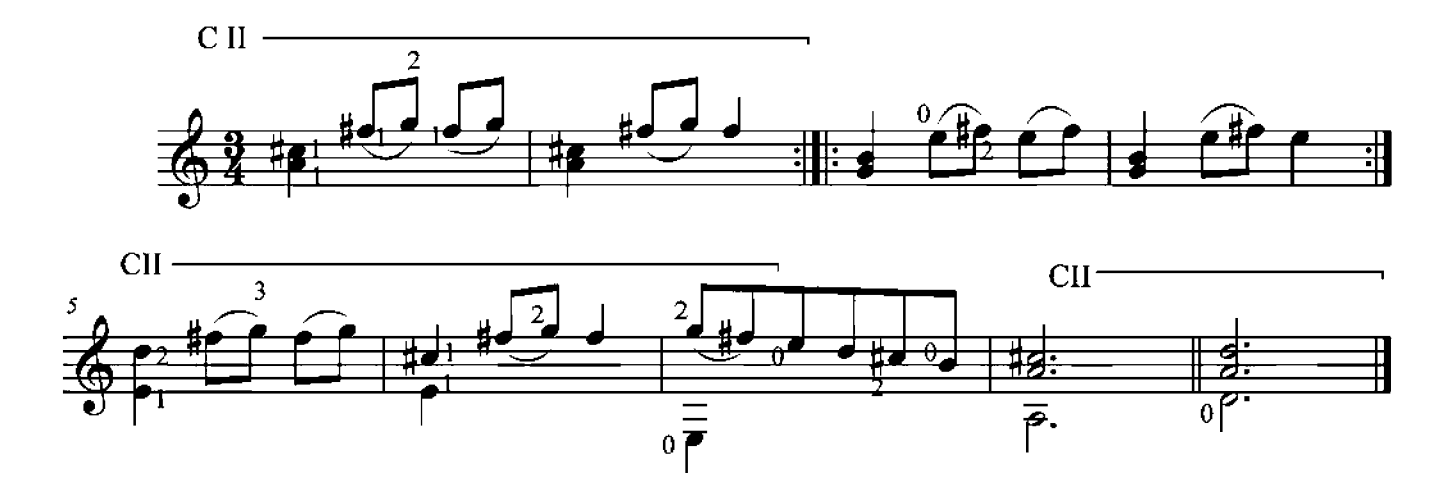

**Ejercicio 17** 

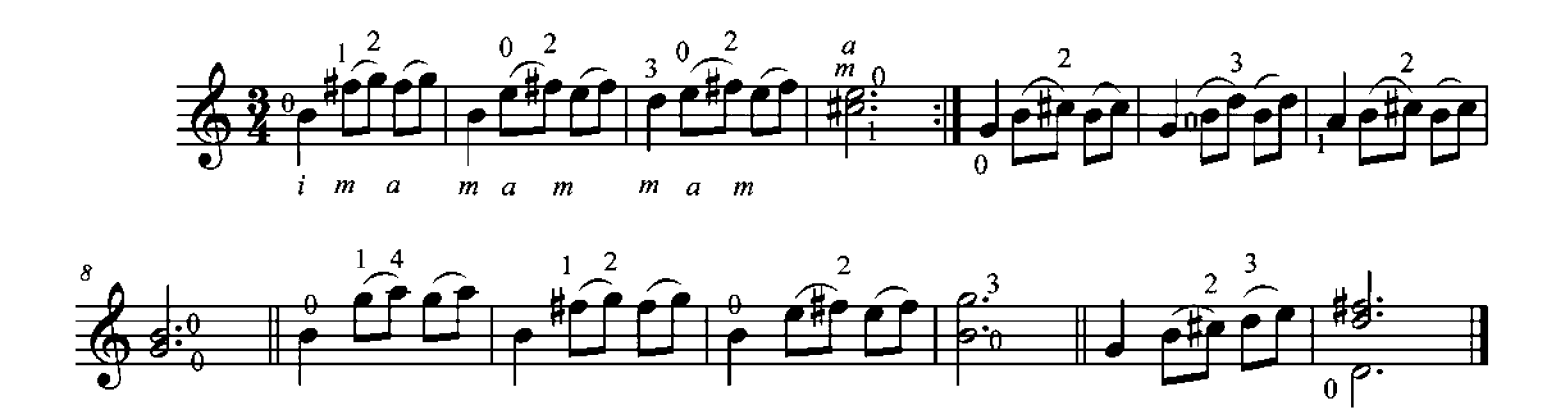

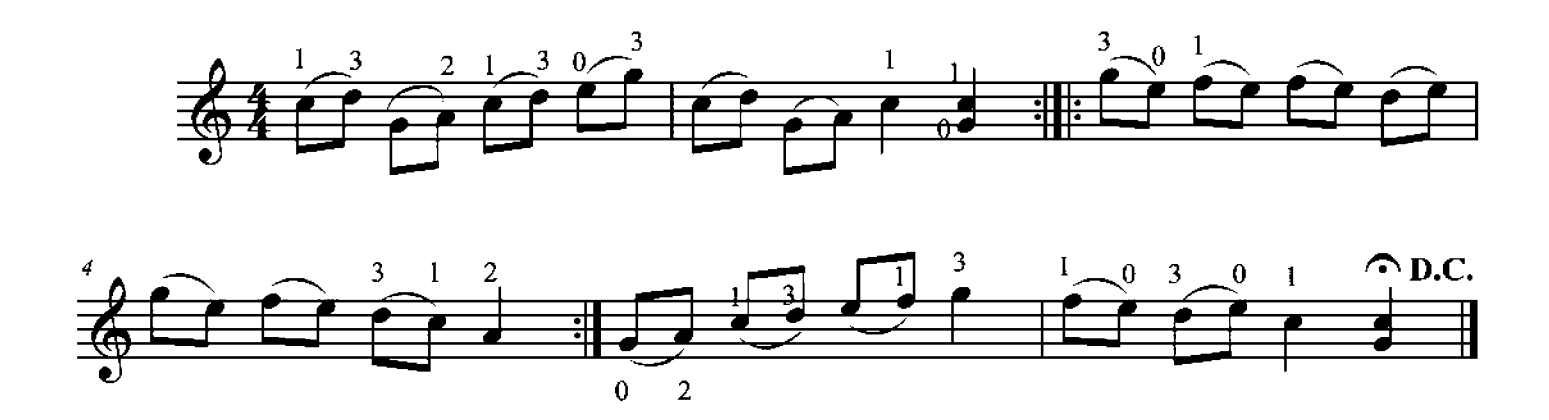

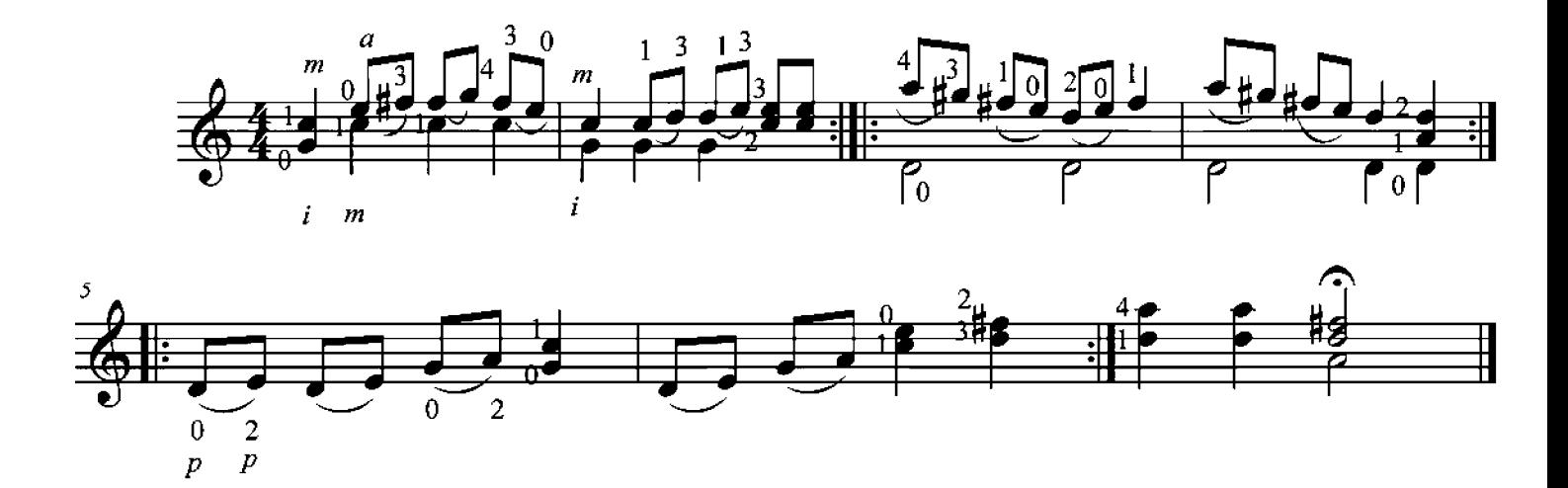

Ejercicio 20

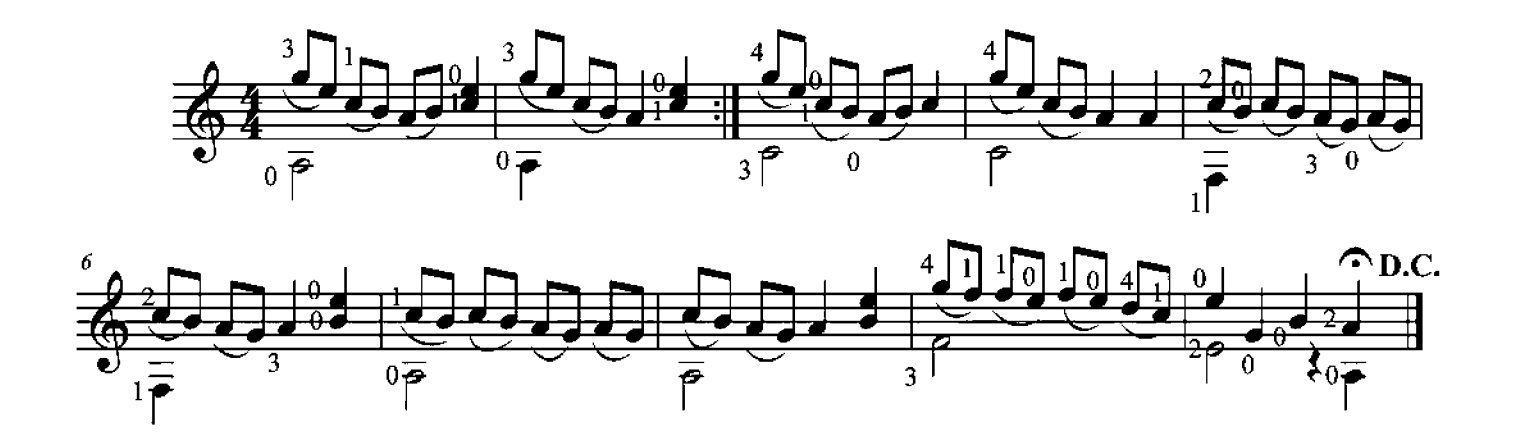

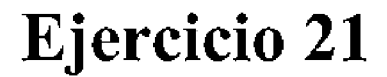

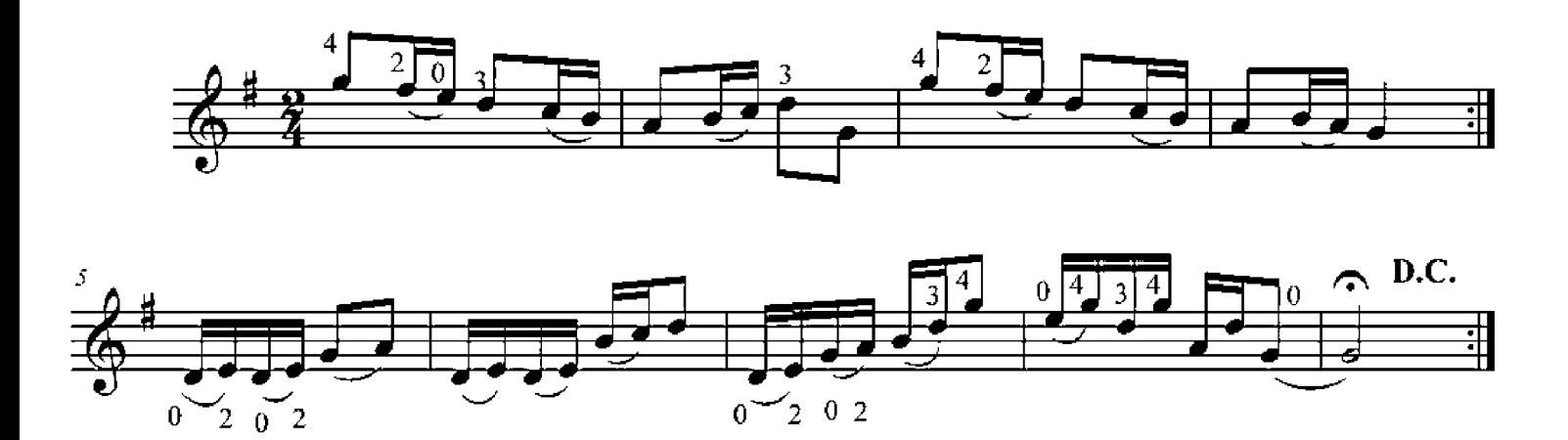

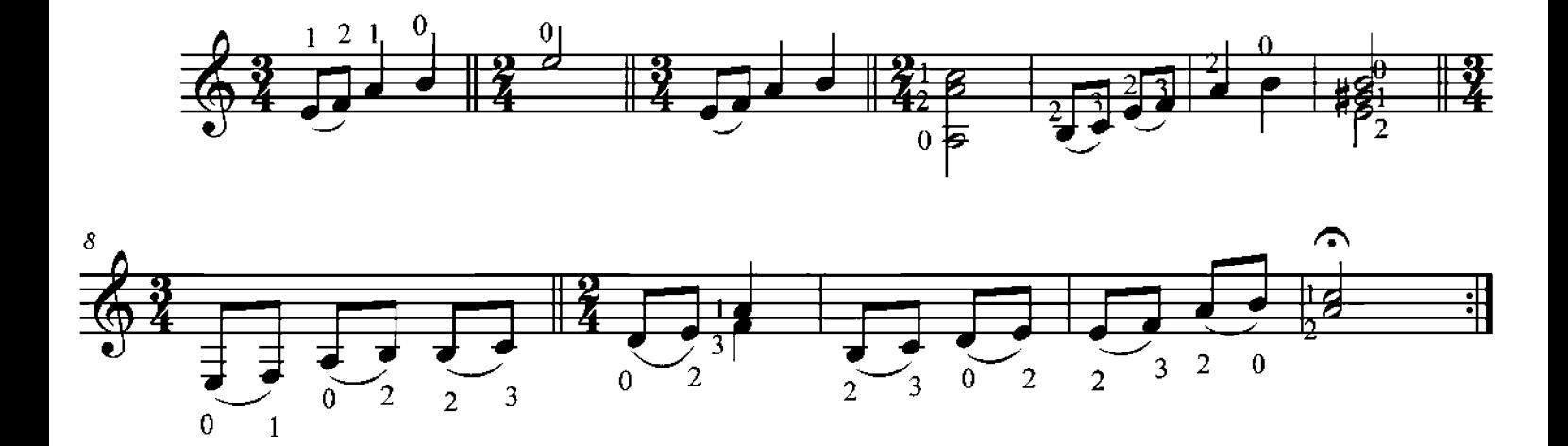

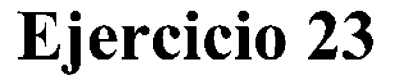

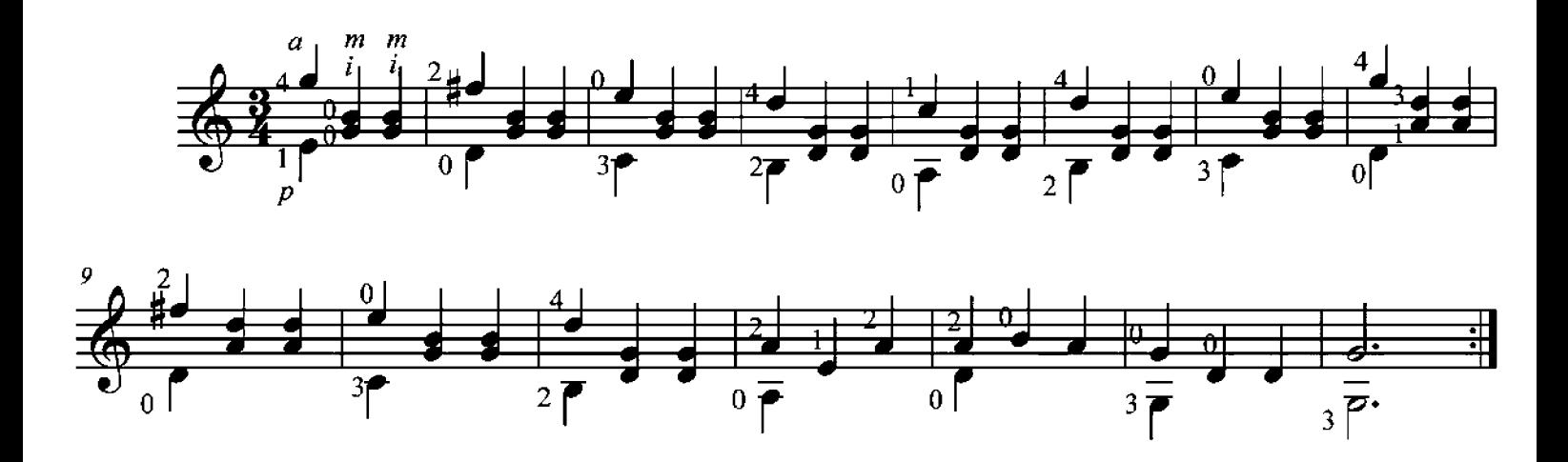

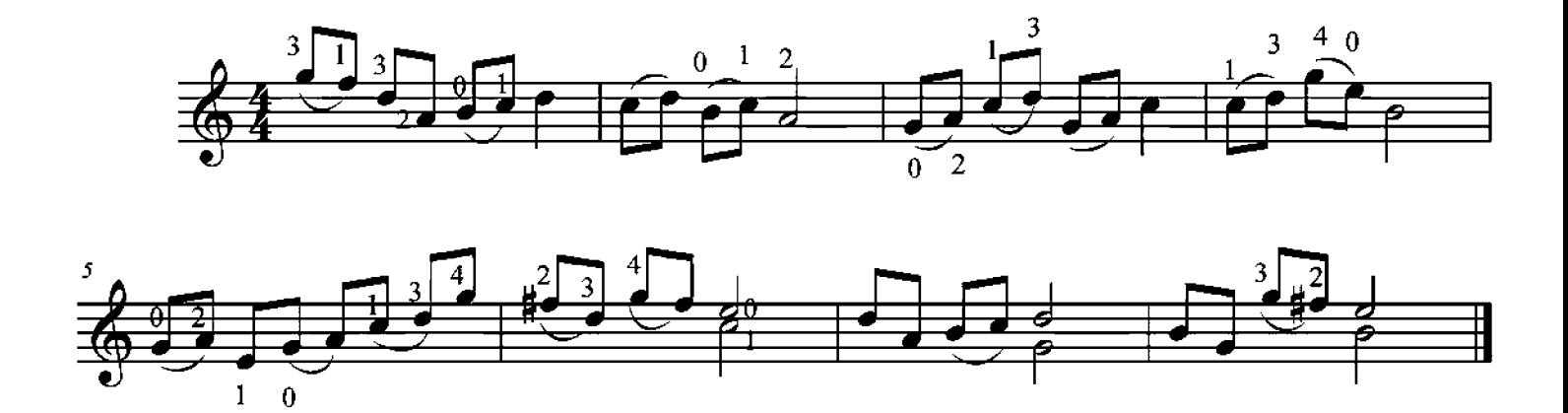

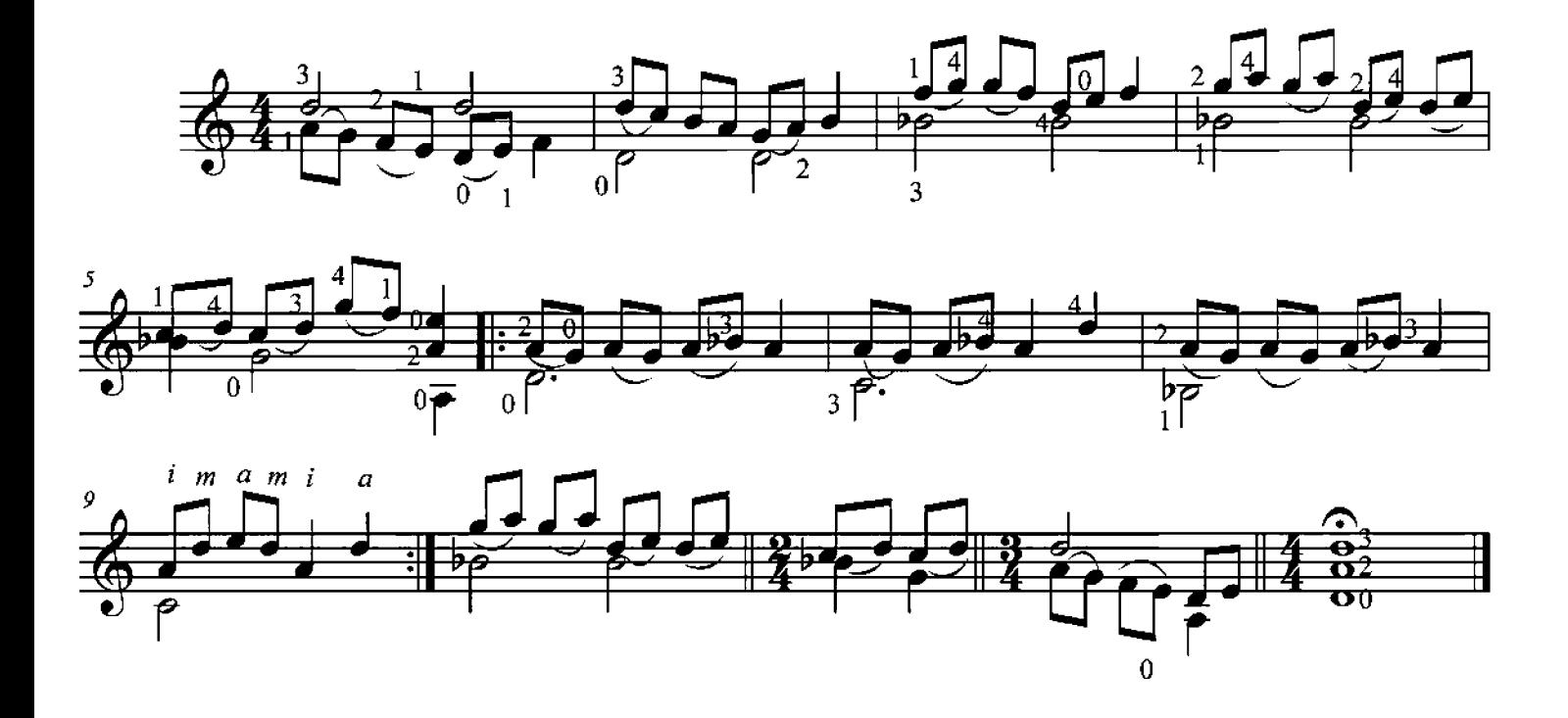